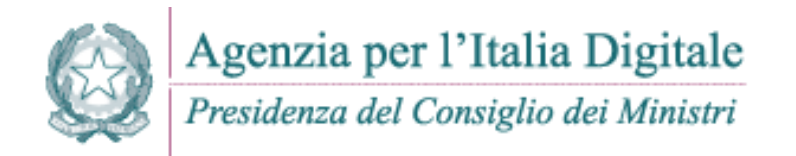

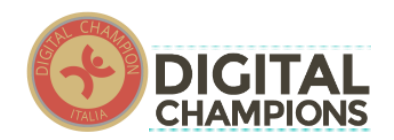

## **FATTURAZIONE ELETTRONICA, LA RIVOLUZIONE NON PUO' ATTENDERE**

#### **A cura di Gerardo De Caro:**

*La fatturazione elettronica obbligatoria verso la Pubblica Amministrazione*

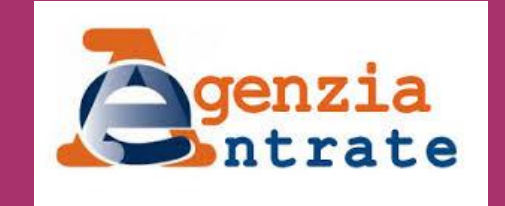

In collaborazione con

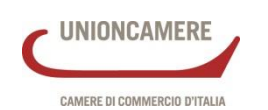

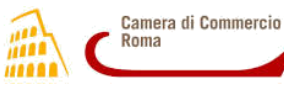

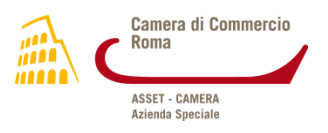

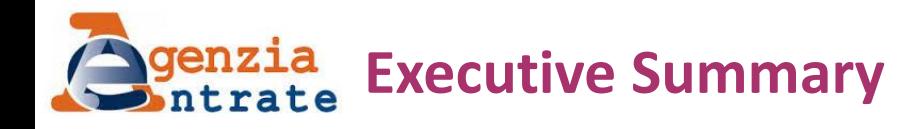

- Il formato fattura PA
- Il Sistema di Interscambio
	- I ruoli
	- Le modalità di colloquio
	- Tipi di file gestiti
	- Notifiche e messaggi

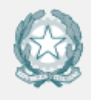

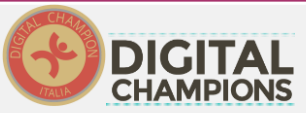

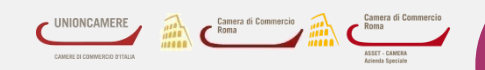

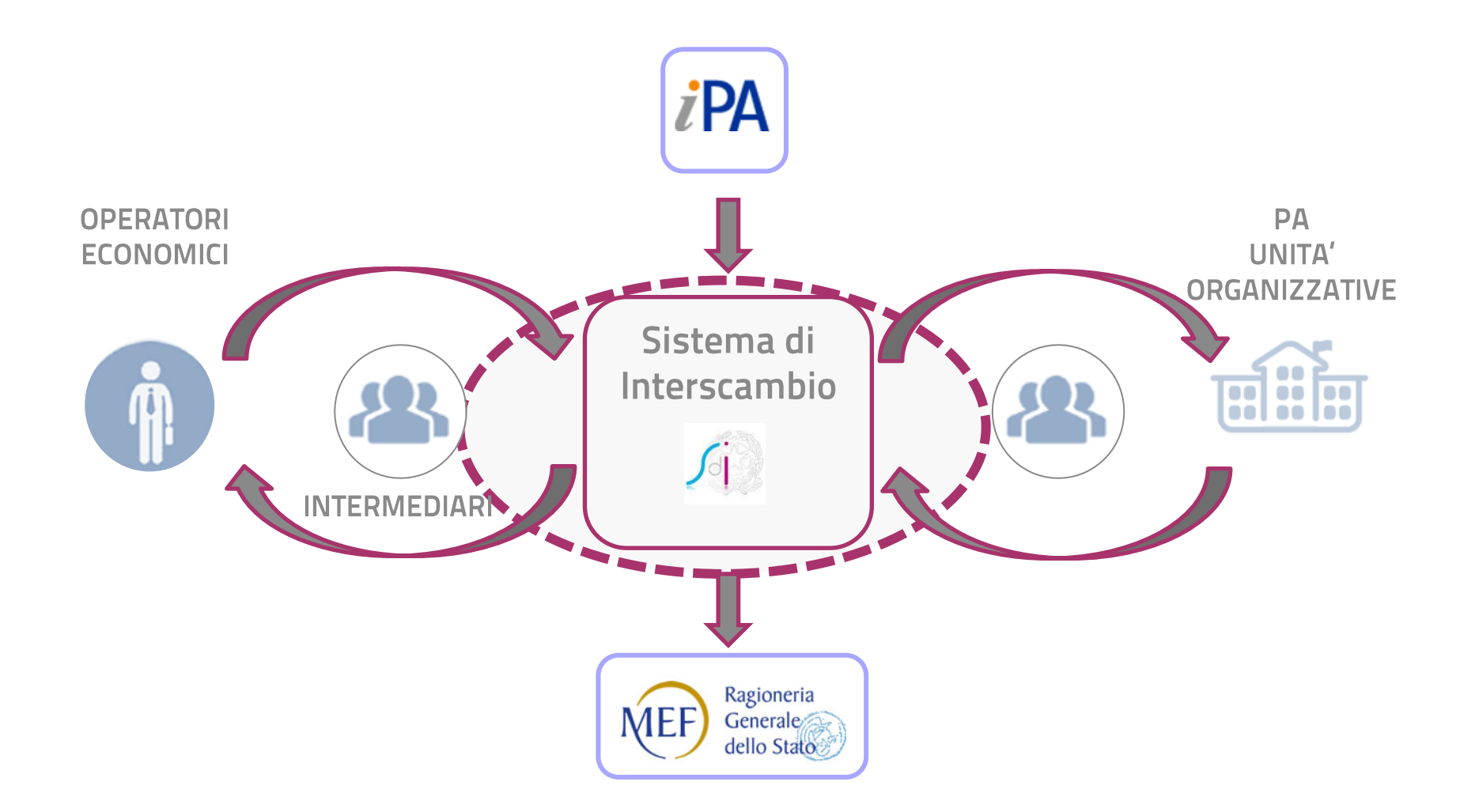

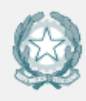

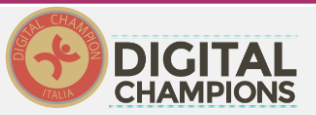

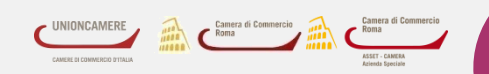

# **Cosa deve fare l'amministrazione**

- Se sceglie di «**fare da se**»
	- Scegliere il canale per la ricezione delle fatture elettroniche dal Sdi tra quelli disponibili (<http://www.fatturapa.gov.it/export/fatturazione/it/c-22.htm>)
	- Se il canale scelto è un nodo ftp ovvero un servizio in cooperazione applicativa è **necessario** procedere all'accreditamento tecnico dello stesso [\(http://sdi.fatturapa.it/SdI2FatturaPAWeb/AccediAlServizioAction.do?pagina=accredit](http://sdi.fatturapa.it/SdI2FatturaPAWeb/AccediAlServizioAction.do?pagina=accreditamento_canale) amento canale)
	- Attivare sull'indicePA il servizio di fatturazione elettronica (a meno che scelga di utilizzare quello centrale, attivato automaticamente da AgId e collegato alla PEC ''istituzionale''), inserendo all'interno dell'apposita maschera il riferimento al canale di ricezione
- Se sceglie di rivolgersi ad un **intermediario** (può essere un'altra amministrazione pubblica!) deve assicurarsi che lo stesso faccia quanto necessario per ricevere le fatture elettroniche destinate all'amministrazione stessa.

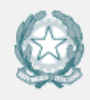

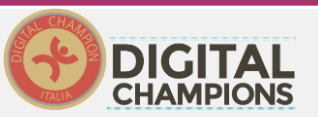

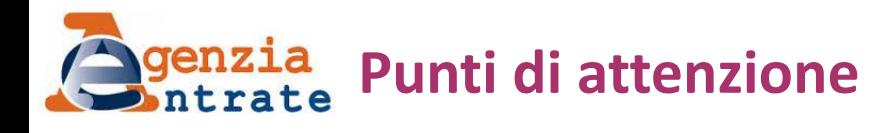

- Il ''**punto di ricezione**'' (casella PEC, directory *ftp*, punto di consegna del WS) deve essere **presidiato** perché il momento di consegna della fattura (presso l'amministrazione o l'intermediario) fa fede ai fini dei **termini di pagamento**
- Una volta che il documento contabile (fattura) è stato ricevuto, lo stesso può essere inserito nel flusso di lavorazione ordinario
- La fattura dovrebbe essere **automaticamente inserita nei sistemi di supporto alla gestione aziendale** (Sistemi gestionali) ma, fino alla realizzazione delle applicazioni necessarie, è possibile una gestione semi-manuale della fattura stessa (evidentemente si generano inefficienze)
- Il file-fattura consegnato può essere un'unica fattura ovvero un lotto di fatture (concetto definito dall'art. 21, comma 3 del DPR 633/1972); in entrambi i casi è il file-fattura che deve essere **conservato quale documento informatico** secondo le previsioni del DM 17 giugno 2014, del Codice dell'Amministrazione digitale e del dpcm 3 dicembre 2013 sulla conservazione dei documenti informatici

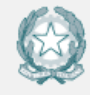

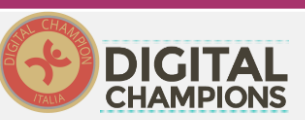

**Il formato della fattura elettronica verso la PA**

"*Nel caso di più fatture elettroniche trasmesse in unico lotto allo stesso destinatario da parte dello stesso cedente o prestatore, le indicazioni comuni alle diverse fatture possono essere inserite una sola volta, purché per ogni fattura sia accessibile la totalità delle informazioni*" (art. 21, comma 3, DPR 633/72)

## **TESTATA** *(''indicazioni comuni alle diverse fatture'')*

**Dati relativi alla trasmissione**

IdTrasmittente

ProgressivoInvio

FormatoTrasmissione

CodiceDestinatario

ContattiTrasmittente

### **Dati del cedente / prestatore**

Dati anagrafici Dati della sede Dati di iscrizione nel registro delle imprese

**Dati del cessionario / committente**

Dati anagrafici Dati della sede

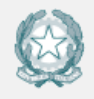

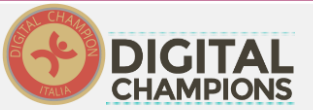

## **Il formato della fattura elettronica verso la PA**

**CORPO** (informazioni specifiche della singola fattura)

#### **DatiGenerali**

**DatiGeneraliDocumento**

**DatiOrdineAcquisto**

**DatiContratto**

**DatiConvenzione**

**DatiRicezione**

**DatiFattureCollegate**

**DatiSAL**

**DatiDDT**

**DatiTrasporto**

**NormaDiRiferimento**

**FatturaPrincipale**

#### **DatiBeniServizi**

**DettaglioLinee**

**DatiRiepilogo**

#### **DatiVeicoli**

**Data**

**TotalePercorso**

#### **DatiPagamento**

**CondizioniPagamento**

**DettaglioPagamento**

#### **Allegati**

 **NomeAttachment**

**AlgoritmoCompressione**

**FormatoAttachment**

**DescrizioneAttachment Attachment**

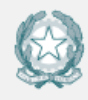

Agenzia per l'Italia Digitale Presidenza del Consiglio dei Ministri

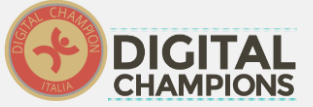

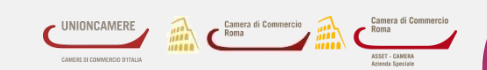

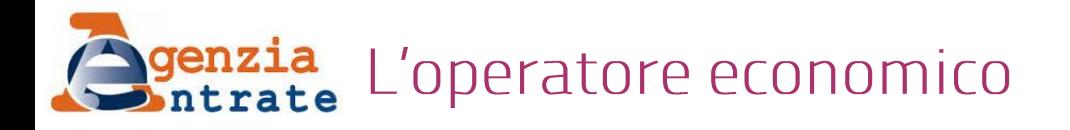

- 1. **"Compila" la fattura** o le fatture di un lotto secondo le specifiche del formato fatturaPA (xml)
- 2. **Sottoscrive** con firma digitale (cades o xades) il lotto di fatture
- 3. **Trasmette** il file fattura
- 4. Entro 24 o 48 ore riceverà:
	- a. Una **notifica di scarto**
	- b. Una **ricevuta di consegna**
	- c. Una **notifica di mancata consegna**

Entro **10 giorni** dalla ricezione della notifica di mancata consegna riceverà

- i. Una notifica di consegna
- ii. Una **attestazione di avvenuta ricezione con impossibilità di**

#### **Recapito**

5. Entro **15 giorni** dal primo tentativo di consegna **potrebbe** ricevere una **notifica di esito committente**, tale notifica può assumere due valori alternativi: **accettazione o rifiuto.** Se ciò non accade, riceverà una notifica di decorrenza termini

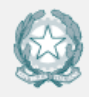

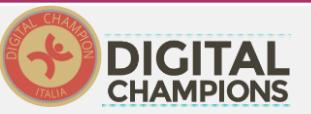

8

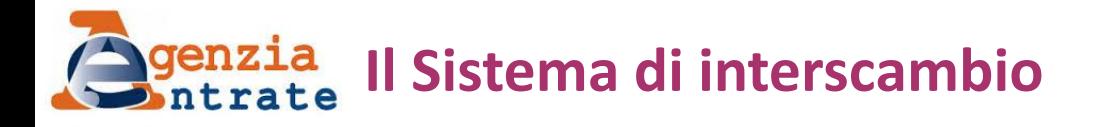

Riceve il file fattura, effettua i controlli formali

- 1. Controlli superati
	- 1.a. Inoltra il file fattura alla pa destinataria

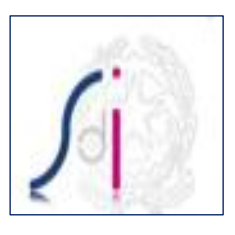

1.a.i. Se la consegna riesce invia una ricevuta di consegna al trasmittente

1.a.ii. Se la consegna fallisce, invia al trasmittente una notifica di mancata Consegna

- e ritenta per i 10 giorni successivi
	- Se riesce, ritorna al punto 1.a.i.1
	- Se non riesce invia al trasmittente una attestazione di avvenuta ricezione con impossibilità di recapito
- 2.a. Attende 15 gg dal primo tentativo di consegna
	- 2.a.i. Se riceve notifica d'esito, la inoltra al trasmittente della fattura
	- 2.a.ii. Se non riceve notifica d'esito, invia a trasmittente e destinatario una

notifica di decorrenza termini

2. Controlli non superati: invia al trasmittente una notifica di scarto

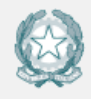

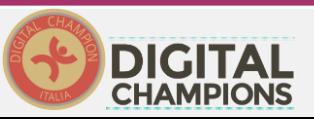

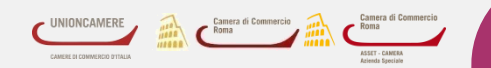

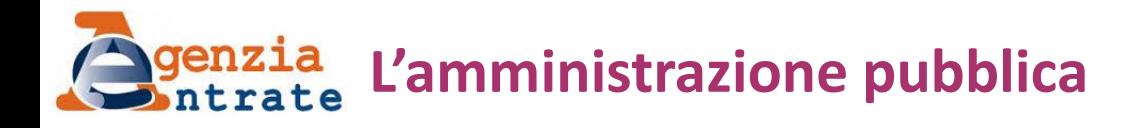

- 1. Riceve il file fattura
- 2. Processa le singole fatture componenti il lotto

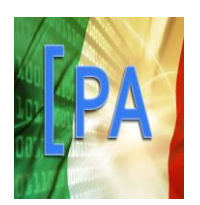

2.a. Entro 15gg dalla data del primo tentativo di consegna **può** inviare al Sdi una notifica di esito (accettazione o rifiuto) per ognuna delle fatture componenti il lotto 2.b. Dopo 15gg dalla data del primo tentativo di consegna se non ha inviato notifica d'esito, riceve notifica di decorrenza termini

#### NB

Una fattura contenuta in un file fattura scartato dal Sdi ovvero esitata negativamente dall'amministrazione destinataria, può essere inviata nuovamente al Sdi senza necessità che ne sia emessa un'altra. L'unica accortezza è quella di modificare il nome del file con la quale viene inviata

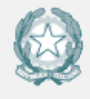

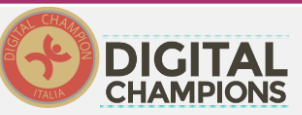

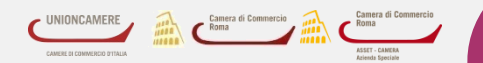

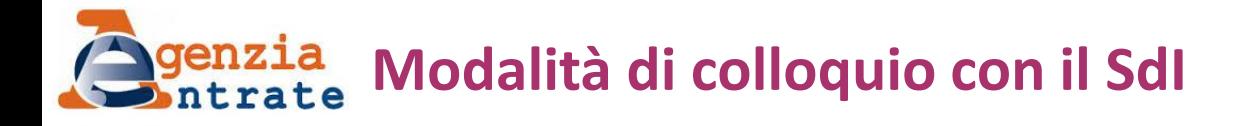

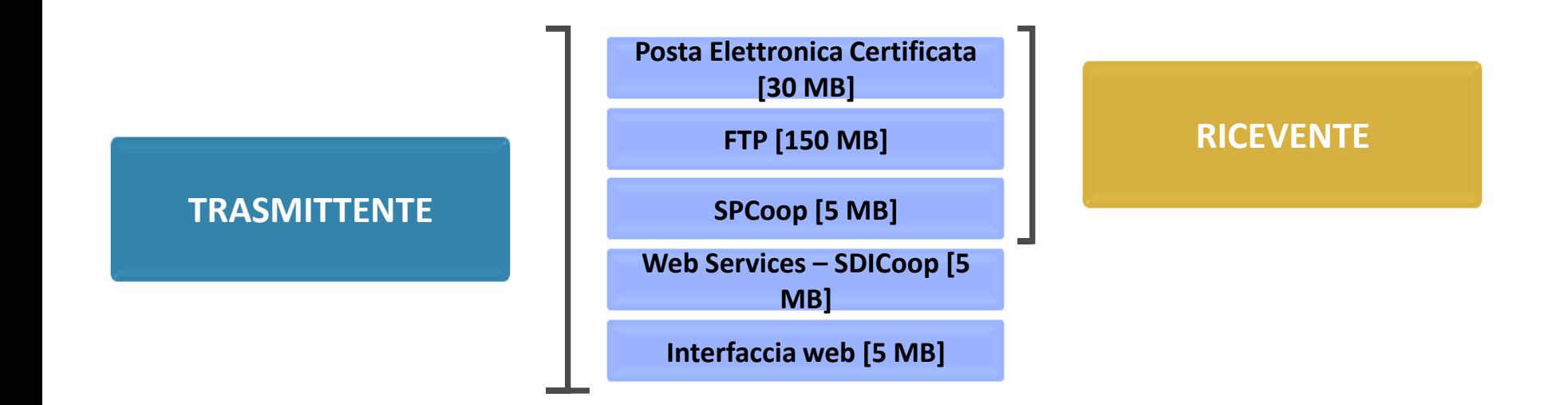

Predisposizione e accreditamento presso il SdI di uno o più canali di trasmissione.

Predisposizione e accreditamento presso il SdI di uno o più canali di trasmissione Preventiva iscrizione all'indice delle PA.

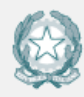

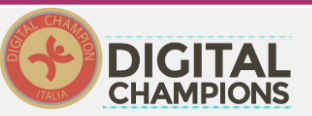

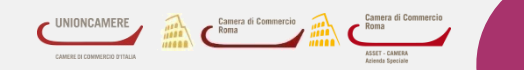

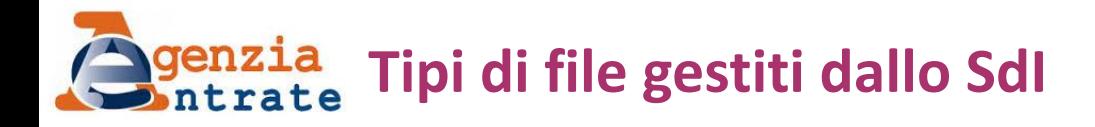

- **Il Sistema di Interscambio distingue tre tipi di file:**
- File FatturaPA: file *XML* firmato digitalmente che può contenere:
	- Una fattura singola (un solo corpo fattura)
	- Un lotto di fatture (più corpi fattura con la stessa intestazione)
- File archivio: file in formato zip contenente uno o più file FatturaPA ognuno firmato digitalmente. Il sistema elabora l'archivio controllando e inoltrando al destinatario i singoli file FatturaPA contenuti al suo interno.
- File messaggio: file XML contenente i messaggi di ricevuta o le notifica.

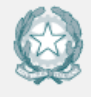

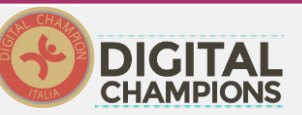

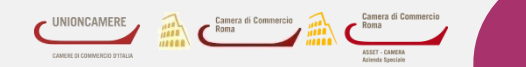

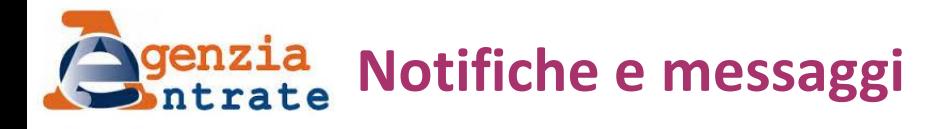

- **Ricevuta di consegna**: da SdI al trasmittente quando ha consegnato il file fattura al destinatario; contiene la data completa in cui il file è stato consegnato, riferimento che può essere utilizzato per il calcolo dei tempi di pagamento; tale data viene riportata sulla P.C.C.
- **Notifica di scarto**: da SdI al trasmittente nel caso in cui il file trasmesso (file FatturaPA o file archivio) non abbia superato i controlli formali
- **Notifica di mancata consegna**: da SdI al trasmittente; segnala la temporanea indisponibilità del canale di ricezione scelto dalla PA destinataria
- **Attestazione di avvenuta trasmissione della fattura con impossibilità di recapito**: da SdI al trasmittente qualora:

Trascorsi 10 giorni dalla data della notifica di mancata consegna, non sia stato possibile ripristinare la capacità di ricezione del canale scelto dalla PA destinataria;

 $\checkmark$  Riceva una fattura contenente il codice di default previsto nel caso in cui l'operatore non "rintraccia" l'Amministrazione su iPA

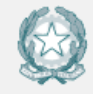

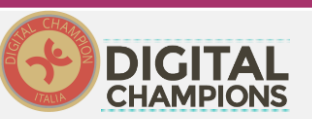

 $13$ 

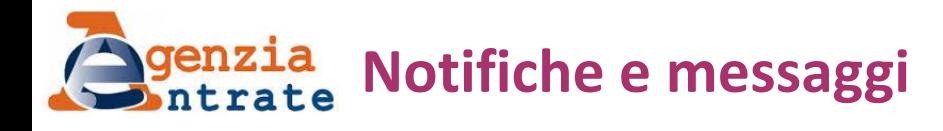

- **Notifica di esito committente**: da Amministrazione al SdI **se intende** segnalare l'accettazione o il rifiuto della fattura ricevuta; la segnalazione può essere inviata al SdI entro il termine di 15 giorni dal primo tentativo di consegna della fattura (dalla data riportata nella ricevuta di consegna, nel caso di consegna al primo tentativo, nella notifica di mancata consegna in tutti gli altri casi)
- **Notifica di esito (cedente):** dal SdI al trasmittente per inoltrare l'eventuale notifica di esito committente
- **Notifica di decorrenza termini**: da SdI al trasmittente e al destinatario, qualora, trascorsi 15 giorni dal primo tentativo di consegna (ricevuta di consegna o notifica di mancata consegna) non sia stata prodotta la notifica di esito committente. Ha l'unica funzione di informare della chiusura della lavorazione per le fatture contenute nel lotto riferito nella notifica stessa

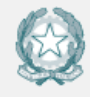

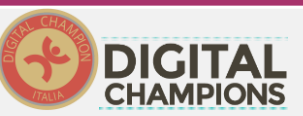

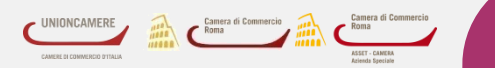